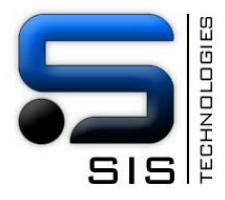

## Bon de commande

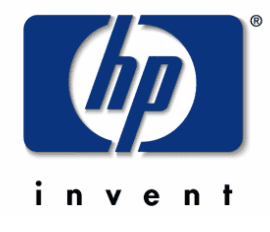

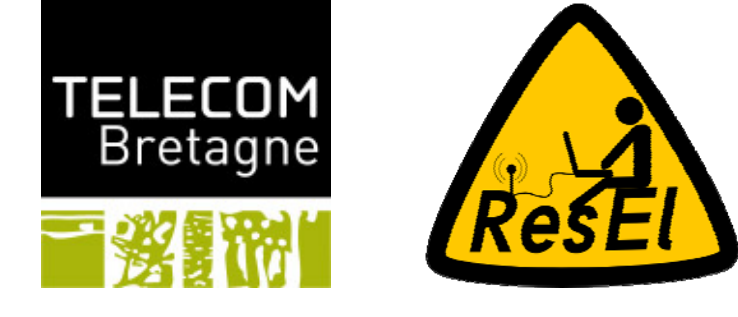

## **Document à déposer :**

**\*\*\* Au bureau du ResEl (B020, couloir des clubs) \*\*\* Ou dans la boîte aux lettres i9 09** 

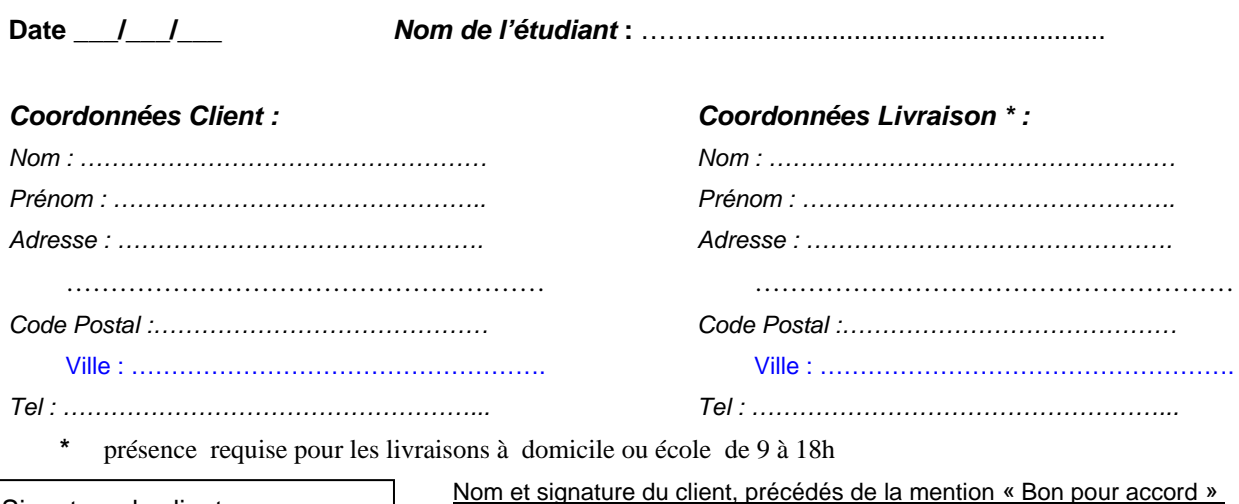

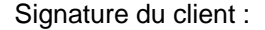

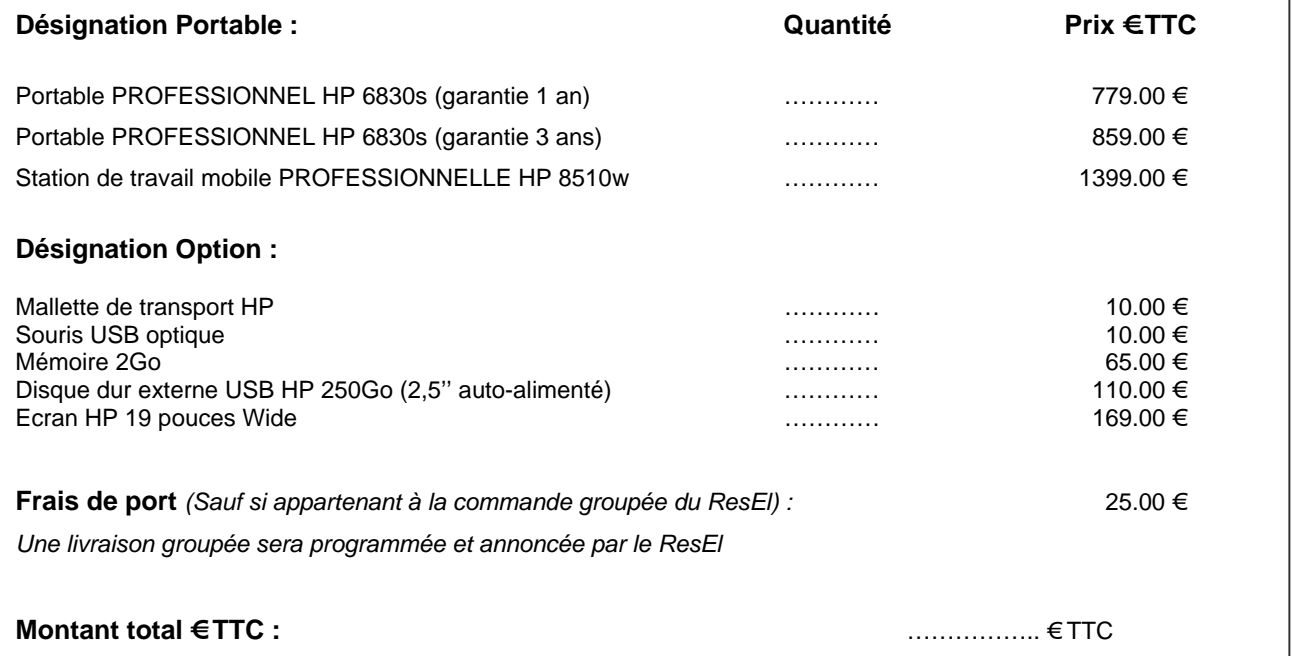

**N.B : Règlement par chèque à l'ordre de SIS TECHNOLOGIES à adresser en même temps que la commande.**